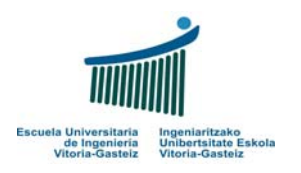

## Fundamentos de Informática

Examen – 19 de junio de 2009

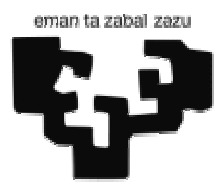

## Nombre y apellidos:

## **Notas previas:**

- a) Escribe tu **nombre y apellidos** en esta hoja e inmediatamente en todas las suplementarias, incluso las de sucio. El no hacerlo puede suponer tu expulsión.
- b) Puedes utilizar **lápiz** para tus respuestas. No puedes tener un **móvil** encendido ni utilizar **calculadora**.
- c) **Todos los alumnos implicados en una copia** de un ejercicio **tendrán una nota final de 0**. El alumno es responsable de velar por su examen. Es decir **tanto el que copia como el que se deja copiar (ya sea de manera activa o pasiva) recibirán el mismo castigo sin que exista atenuante alguno.**
- d) "Recibe" es distinto de "lee del teclado". "Devuelve" es distinto de "escribe en pantalla".
- e) Utiliza **comentarios** en la declaración para indicar qué variable se corresponde con qué concepto.

**1.** *(1,5 puntos)* **Codifica** el programa VB de la figura que lea dos números naturales positivos (verificando si son **numéricos** y **positivos**) de dos cuadros de texto y escriba **si X es divisible por Y**. Utiliza los nombres de los controles propuestos en la siguiente figura (txtX, txtY, cmd1) y pct1).

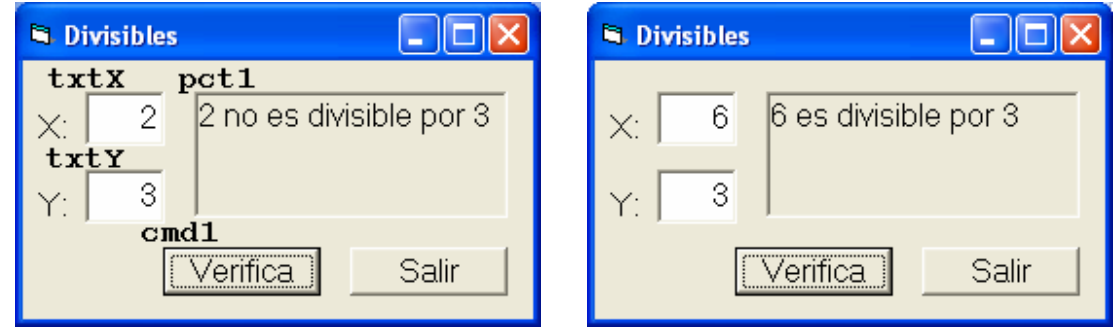

Textos a escribir:

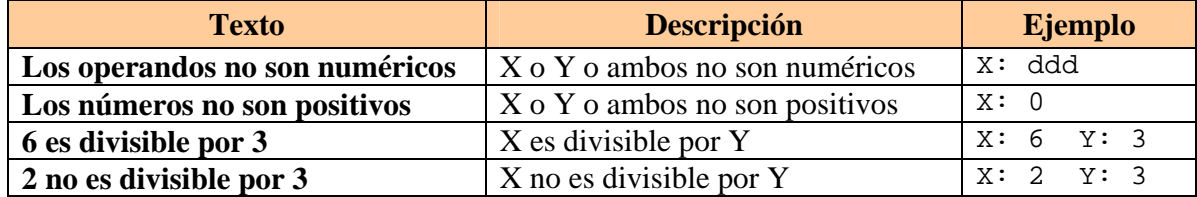

**2.** (3 puntos) **Diseña** el diagrama de flujo de un programa que pida al usuario un número objetivo, y muestre en pantalla los 5 primeros números cuya suma de dígitos sea igual al número objetivo. Para obtener la suma de los dígitos utiliza divisiones enteras (cociente/resto enteros). Ejemplos:

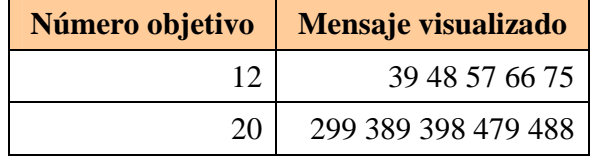

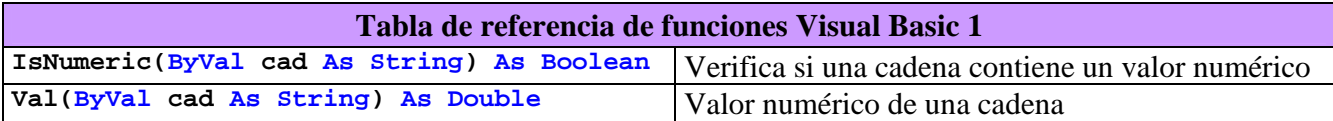

**3.** *(3 puntos)* El procesador de textos MS Word proporciona, dentro de sus opciones de formato, la posibilidad de "Cambiar mayúsculas y minúsculas..." y una de las posibilidades es la de dar formato "Tipo título". Deseamos automatizar una serie de transformaciones similares para normalizar nuestros títulos que además corrijan la duplicación de separadores y la utilización de  $\acute{\text{e}}$ stos antes de los signos de puntuación<sup>1</sup>. Ejemplo:

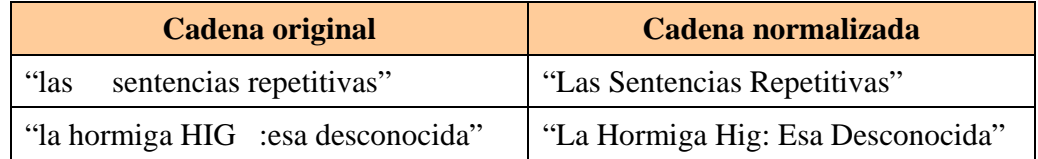

Las reglas principales son (compruébalo con los ejemplos):

- Las palabras originales se separan entre sí mediante separadores y/o signos de puntuación.
- Todas las palabras de una cadena normalizada comienzan por mayúscula y tienen el resto de caracteres en minúscula.
- Toda serie de separadores se sustituye por un único carácter de espacio " ". Exprésalo en tu solución como un guión de subrayado "\_" para diferenciarlo de la cadena vacía.
- Se eliminan todos los separadores antes de un signo de puntuación y después siempre pondremos un espacio. Supóngase que no puede haber dos signos de puntuación seguidos.

Se dispone, además de las funciones estándar VB, de las siguientes funciones esSep y esSig:

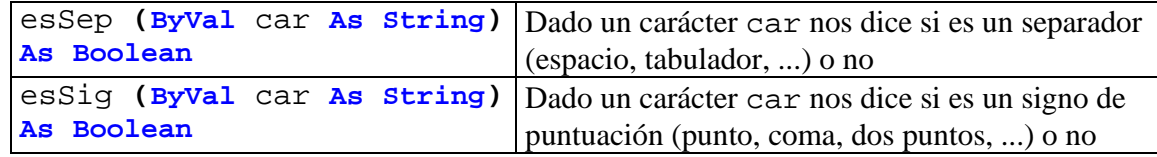

Se pide:

- **a) Codifica** una función VB llamada Titulizar que recibe una cadena y devuelve una versión "normalizada".
- **b) Codifica** un programa VB (asociado a un botón) que pida una frase y la muestre en pantalla normalizada.

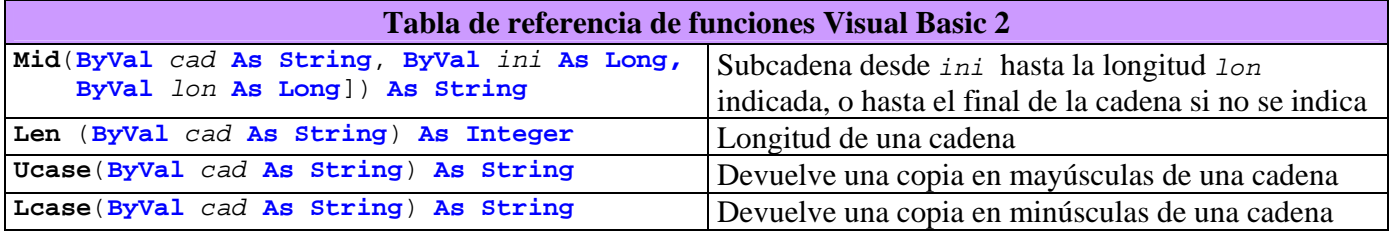

**4**. *(2,5 puntos)* **Codifica** un subprograma que, dados dos vectores de números enteros ordenados de forma ascendente y sus tamaños, obtenga un tercer vector, igualmente ordenado, que fusione los anteriores, obteniendo asimismo su tamaño. Ejemplo:

- n1: 5, v1 =  $\{-1, 4, 4, 7, 14\}$
- $n2: 2, v2 = \{7, 21\}$
- **Resultado**:  $n3 = 7$ ,  $v3 = \{-1, 4, 4, 7, 7, 14, 21\}$

 1 El resultado no será necesariamente "correcto"